D O K U M E N T A C J A T E C H N I C Z N A Y A K U D O P L U S

## **INSTRUKCJA OBSŁUGI RM5800II INFORMACJE PODSTAWOWE**

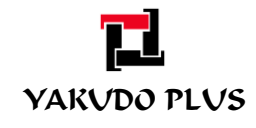

Edycja 1 Kwiecień 2012

## **INSTRUKACJA OBSŁUGI RM5800II**

## Spis treści

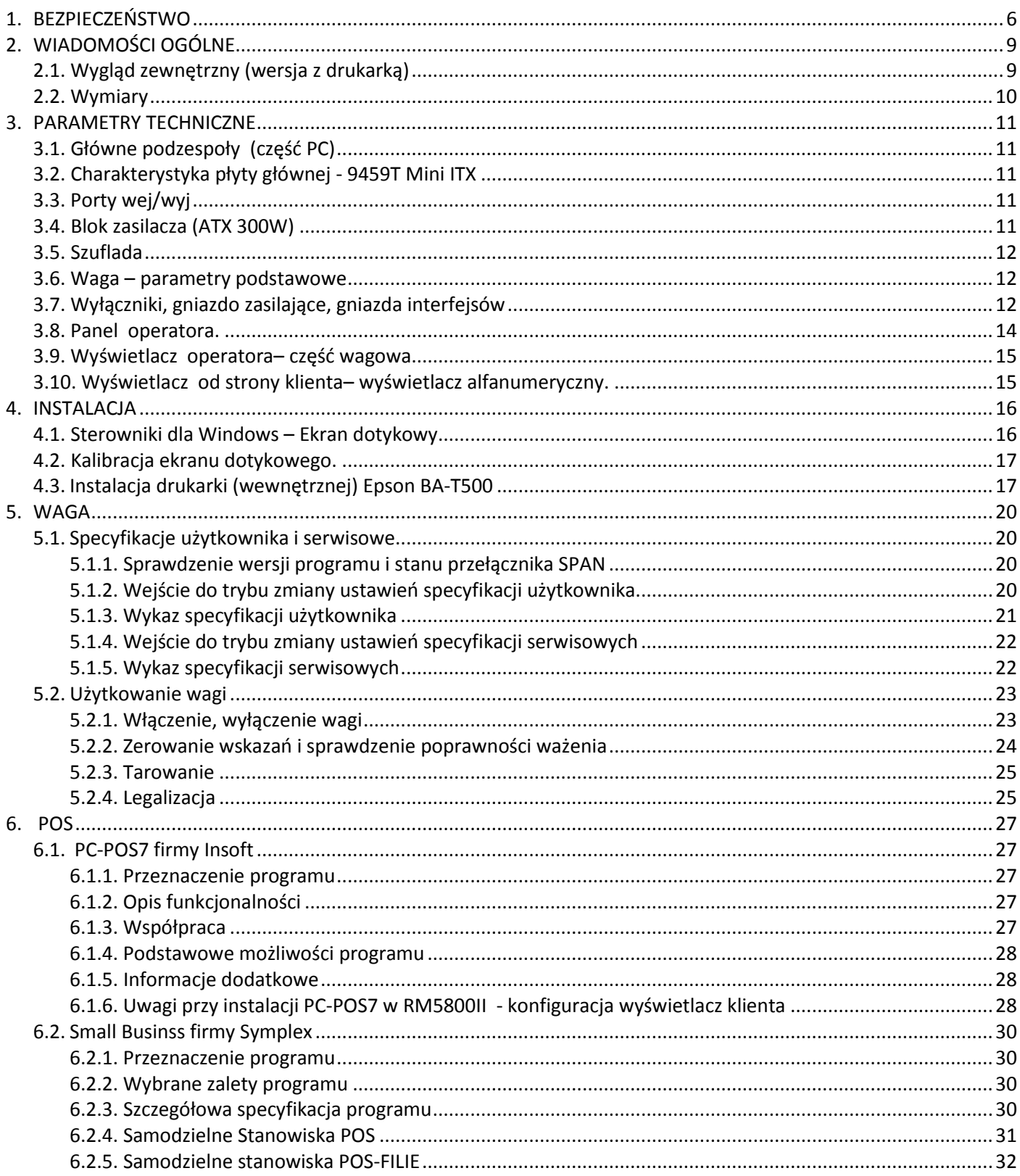

This is a "Table of Contents preview" for quality assurance

The full manual can be found at<http://the-checkout-tech.com/estore/catalog/>

We also offer free downloads, a free keyboard layout designer, cable diagrams, free help and support.

*[http://the-checkout-tech.com](http://the-checkout-tech.com/) : the biggest supplier of cash register and scale manuals on the net*